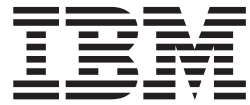

**IBM Product Analyzer**

# 用户指南

*V16.1*

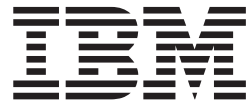

**IBM Product Analyzer**

# 用户指南

*V16.1*

## 目录

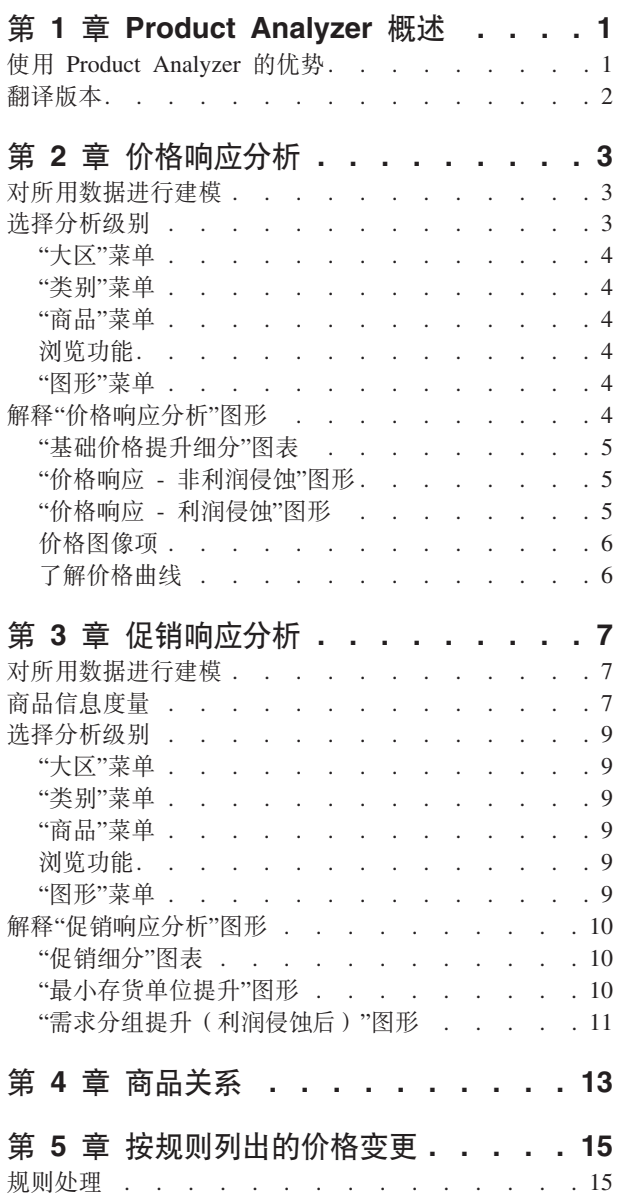

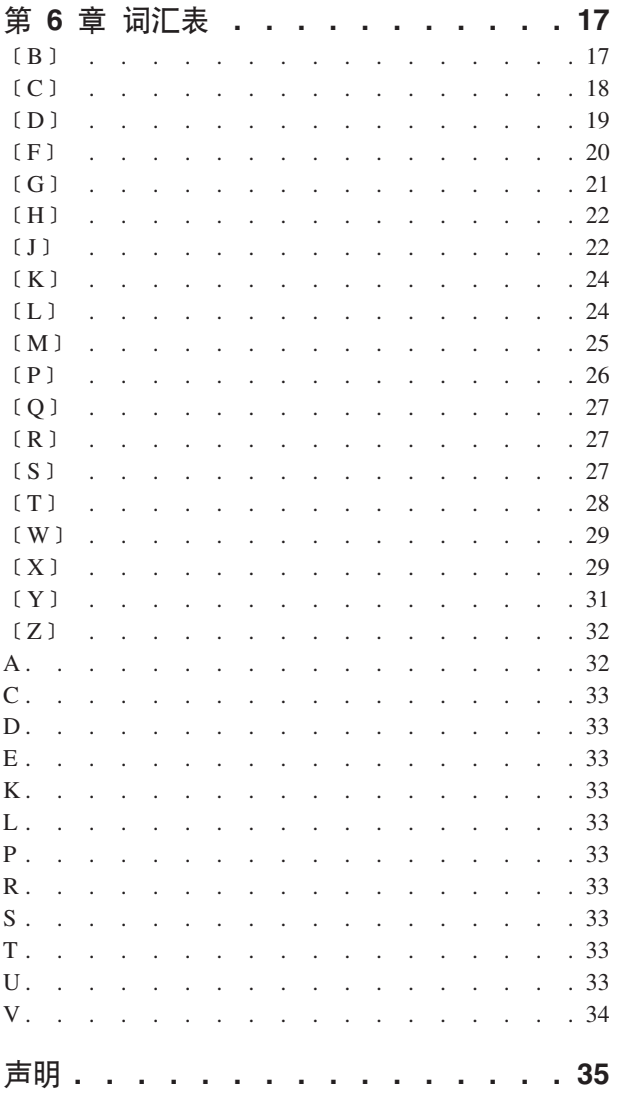

## <span id="page-6-0"></span> $\hat{F}$  1 章 Product Analyzer 概述

Product Analyzer 实用程序按大区提供基于商品、需求分组、同级商品分组和类别的消 费者响应分析信息。此工具可用于发现商品、需求分组和类别之间存在的关系,还可 用于快速查看在 IBM® Omni-Channel Merchandising 中所选商品的需求响应曲线。

Product Analyzer 以图形化方式展示基础价格和促销价格变更以及其他促销提升因素 ( 如 广告和展示)的灵敏度。它还用图表来说明在方案的规则层次结构中如何将商品价格 变更作为规则进行处理。

Product Analyzer 在单独的浏览器窗口中打开,因此, 您不仅可以浏览商品和洞察内容, 还可以创建促销、分析结果或比较方案。

注: 联机帮助提供与本用户指南相同的内容, 您只能在 Product Analyzer 实用程序中获 取联机帮助。其他应用程序不提供联机帮助。

Product Analyzer 分成几个独立的选项卡: 关系、价格响应分析、促销响应分析和按规 **rPvD[qd|**:

- 关系面板显示有关所选商品的详细信息, 例如, 各种成本, 竞争商品相关数据以及 同一品牌、规格或同级商品分组的成员。
- 对于价格响应分析和促销响应分析, 通过一组曲线来表示特定营销活动所产生的潜 在提升,并通过一个细分图表来显示每种商品相对于其类别中其他商品的业绩。
- 按规则列出的价格变更选项卡以图形方式说明在方案的规则层次结构中如何将基于 规则定价方案中的商品价格和"价格更新"变更作为规则进行处理。

可以从各种 IBM Omni-Channel Merchandising 应用程序中或从工具下拉菜单中访问 Product Analyzer 实用程序。仅当从 IBM Omni-Channel Merchandising Price Management and Price Optimization 中访问 Product Analyzer 时, 才会显示关系和按规则列出的价 格变更面板。在 IBM Omni-Channel Merchandising 系统中运行独立过程时,**价格响应** 分析和促销响应分析面板中都会填充数据。如果需要生成数据、请与您的 IBM Omni-Channel Merchandising 代表联系。

注: 您必须已设置了**价格响应分析、促销响应分析和查看规则限值和价格变更**权限, 才能在 Product Analyzer 中访问这些面板。

## *C* **① Product Analyzer** 的优势

Product Analyzer 可用于确认价格建议、洞察已优化的价格并查看价格变更和折扣所产 生的影响。

在以下情况下, Product Analyzer 可为您提供帮助:

- 建立用户对 IBM Omni-Channel Merchandising 模型的置信度 通过与 Product Analyzer 交互, 您会发现 IBM Omni-Channel Merchandising 模型可准确地反映您已经了 解的类别信息。这能够提高用户对价格建议和预测的置信度。
- 理解定价方案中建议的价格 当特定的价格以您无法理解的方式变化时,可以通过查 看"价格响应分析"曲线来洞察已优化的价格。

• 快速假设价格变更和折扣请求 - "价格响应分析"和"促销响应分析"利润侵蚀曲线指示重 大价格变更和折扣对商品的影响。

## <span id="page-7-0"></span>**翻译版本**

现在提供了多个本地语言版本的 Product Analyzer。

提供了以下本地语言版本的 Product Analyzer 应用程序界面:

- 巴西葡萄牙语
- 英语
- 法语
- 德语
- 日语
- 简体中文
- 俄语
- 西班牙语

## <span id="page-8-0"></span>**第2章 价格响应分析**

IBM Omni-Channel Merchandising 的"价格响应分析"以图形化方式按大区显示了商品、 需求分组、同级商品分组以及类别的基础价格变更的灵敏度。您可以查看相对于同一 类别中其他商品、需求分组或同级商品分组的提升影响。

将在单独的浏览器窗口中显示"价格响应分析",因此您不仅可以浏览商品和销售行 为, 还能够比较方案并分析方案结果。您可以从以下位置中访问"价格响应分析": IBM **Omni-Channel Merchandising** 页面顶部的工具下拉菜单; 价格选项卡下拉菜单; 方 案结果、方案价格批准和生产价格批准报告;以及诸多"数据维护价格"和共享报告 (SKU 级别)

对于尝试使用不同 EDLP 或当前价格/列表成本重置促销详细信息类型的促销应用程序 用户,应当参考"价格响应分析"(而不是"促销响应分析")中的价格弹性和其他值。"促 销响应分析"显示了销量对临时价格下降的响应,而"价格响应分析"则显示了销量对长 期价格的响应。

注: 选择详细信息区域中的价格变更次数表示计算周期内所有门店的价格变更的加权 销量平均值。对于需求分组的价格变更次数,将使用该需求分组中价格变更次数最多 的商品来执行计算。

## **TyC}]xP(#**

IBM Omni-Channel Merchandising 商品利用行之有效的科学模型, 按不同的"价格响应 分析"级别(最小存货单位、同级商品、需求分组、类别、大区)划分价格敏感度。

通过在-50% 到 50% 变更范围内以 10% 的增量实施个别价格变更, 模型可以预测"单 位销量"、"收入"和"毛利润"度量的百分比变化。这些敏感度计算或弹性将在"价格响应 分析"工具的图形中体现出来。

"价格响应分析"需要通过 IBM Omni-Channel Merchandising 类别级别模型计算得到的 数据输入。因此,您只能在"价格响应分析"中查看已具有现成模型的类别信息。"价格 响应分析"是建模系统的唯一组成,因此必须独立运行。与实际重新建模相比,可能需 要更频繁地运行这类分析, 以考虑因 Assortment 中的变更而产生的模型变更。但是, 在 缺省情况下, 会与最近建模运行在同一时间范围内运行"价格响应分析",因此, 用于 指示模型质量的所示数据(例如, 价格变更次数)将与模型利用的数据相匹配。

## 选择分析级别

您所选的大区、类别、需求分组和商品将决定图表和图形中显示的信息。您可以直接 选择这些项,也可以使用"下一个"和"上一个"按钮来访问这些项。

您还可以为基础价格提升细分图表选择平均销售类型("单位销量"、"收入"或"毛利润 ")和价格变更百分比。

## <span id="page-9-0"></span>"大区"菜单

您所选的大区将决定基础价格提升细分图表中显示的信息以及类别和商品下拉菜单的 可用选项。

"价格响应分析"左上角的第一个下拉菜单是大区下拉菜单。如果一个或多个大区存在 数据, 那么便会提供此下拉菜单。

## "类别"菜单

您所选的类别或需求分组将决定基础价格提升细分图表中显示的信息以及商品下拉菜 单的可用选项。

"价格响应分析"左上角的第二个下拉菜单是类别下拉菜单。

您可以从类别下拉菜单中选择以下某个项:

- DGP 类别 (类别, 需求分组级别)
- 同级商品分组 类别(类别, 同级商品分组级别)
- UPC 类别 (类别、商品级别)

## "商品"菜单

您在"商品"菜单中的选择将决定所有 Product Analyzer 图形中显示的详细信息。

"价格响应分析"窗口左上角的第三个下拉菜单是商品下拉菜单。该下拉菜单包含商品 描述或同级商品分组/需求分组(如果您在前一个下拉菜单中选择了"同级商品分组/需 求分组"类别级别)。您也可以选择全部 UPC/DGP/同级商品分组类别平均值、以获取 类别中所有商品/需求分组/同级商品分组的平均值。您在此下拉菜单中的选择将决定所 有图形中的选择详细信息。

## 浏览功能

为帮助您在较大的类别中查找商品、请使用下拉菜单的浏览功能。

您可以选择"下一个"或"上一个"按钮 (- 和 +) 来浏览下拉菜单中的列表。

## "图形"菜单

在"图形"菜单中进行选择、以在基础价格提升细分图表中显示相应的信息。

您可以更改所选商品的响应度量("单位销量"、"收入"和"利润")和基础价格变更百分 比。这些值将决定基础价格提升细分图表中显示的信息。下拉菜单位于"价格响应分析 "窗口的底部。

## 解释"价格响应分析"图形

"价格响应分析"图形以图形化方式描绘了 IBM Omni-Channel Merchandising 计量经济 模型。这些图形传达了商品、需求分组或同级商品分组对基础价格变更的预期响应情 况。

• 基础价格提升细分图表 - 散点图中的点显示了就所选基础价格变更和响应度量而言, 个别商品、需求分组或同级商品分组与类别中其他项的比较情况。

- <span id="page-10-0"></span>• 价格响应 - 非利润侵蚀图形 - 弹性曲线显示了所选商品的销量对基础价格变更的响 应情况。
- 价格响应 利润侵蚀图形 弹性曲线显示了所选商品的销量对基础价格变更的响应 情况和对同一需求分组中其他商品的利润侵蚀影响。

## "基础价格提升细分"图表

基础价格提升细分图表会突出显示特定商品对价格变更做出的响应, 以及对同一类别 、需求分组或同级商品分组中其他商品的价格变更做出的响应。

横轴表示平均周销量("单位销量"、"收入"或"利润")。越靠近右侧表示商品销量越 大、越靠近左侧表示销量越小。竖轴表示价格弹性(提升)。靠近顶部的商品对定价 操作的响应最强、而靠近底部的商品响应最弱。

淡蓝色的点表示当前从下拉菜单中选择的商品。其他点表示同一类别、需求分组或同 级商品分组中的其他商品。点的颜色反映所选的响应度量,可以是"单位销量"(蓝 色)、"收入"(绿色)或"利润"(红色)。

将鼠标指针悬停在商品的点上时,工具提示中将显示该商品的信息。单击某个点时, 该点对应的商品将成为图形中的指定商品。

## "价格响应 - 非利润侵蚀"图形

价格响应 - 非利润侵蚀图形显示对于所选分析级别、所选商品跨"单位销量"、"收入"和" 利润"维度的弹性。每条曲线均显示价格变更范围内的提升情况(通常为 -50% 到  $+50\%$ ).

弹性曲线包含差值弹性(更改同一需求分组中与其他商品之间的差价)以及销量弹性 (消费者如何根据商品绝对价格改变其行为)的影响。

这些弹性是非线性的。价格提高和价格降低可能产生不同的响应、而不同级别价格变 更的响应时间量级可能有所不同。

测量值基于历史价格变更。如果某种商品从未有过 50% 的价格上涨,那么 +50% 的上 涨点是基于模型所提供信息的预测。

您可以将该图形与基础价格提升细分图表一起使用、以预测更改所选商品的基础价格 百分比所产生的影响。

## "价格响应 - 利润侵蚀"图形

价格响应 - 利润侵蚀图形显示在类别级别(类别的"单位销量"、"收入"或"利润"变更)、 按当前所选商品的平均单位销量划分的价格响应。

通过利润侵蚀模型来计算类别的价格响应。例如、某商品的价格上涨、导致该商品的 销量下滑 1,000 个单位,致使同一需求分组中其他商品的销量增加(利润侵蚀影响)。 由于该利润侵蚀影响, 该类别中损失的净销量将少于 1,000 个单位。通过"利润侵蚀"图 形,您可以定性了解特定商品的价格变更对整个类别的影响。

注: 仅当您在类别下拉菜单中选择了"类别, UPG 级别"时, 才会显示该图形。

## <span id="page-11-0"></span>**[q<qn**

**价格图像项**报告标识并显示了类别和大区中的或者跨大区中类别的图像项。

价格图像项报告标识并显示了类别和大区中的或者跨大区中类别的图像项。在**类别**下 拉菜单中选择期望的类别。在大区下拉菜单中选择期望的大区。表格中显示有关类别 中个别商品的信息, 图形中显示这些商品基于相对销量和相对弹性的分布情况。

注: 该应用程序会在"图像项分析"中使用弹性指数和销量指数。通过对作业建模来计 算弹性, 对于类别级别的"图像项分析", 该应用程序将使用类别级别的弹性。每种已 建模类别的价格变更范围都有一定的弹性。将根据平均值来计算弹性指数。将根据平 均销量来计算销量指数。有关启用此功能的更多信息、请与您的 IBM 代表联系。

## **Kb[qz\_**

价格曲线显示有关定价变更响应中的单位销量、利润和收入的信息。

- 图形中的蓝色曲线表示商品的单位销量如何对不同的定价操作做出响应。
- 图形中的红色曲线表示商品的利润(毛利润(\$))如何对不同的定价操作做出响应。这 基于上次建模时该商品的成本。
- 图形中的绿色曲线表示商品的收入如何对不同的定价操作做出响应。这基于上次建 模时该商品的平均扫描价格。

## **>}**

以下示例在 Price Analyzer 图形中显示价格变更如何影响利润、收入和单位销量。

您必须结合考虑图形中的三条曲线。在以下示例中, 针对所选的商品, 20% 的价格上涨 会使利润(红色曲线)增加 +40%, 收入(绿色曲线)没有任何变化, 但单位销量(蓝 色曲线)下滑了-20%(所有值均为近似值)。

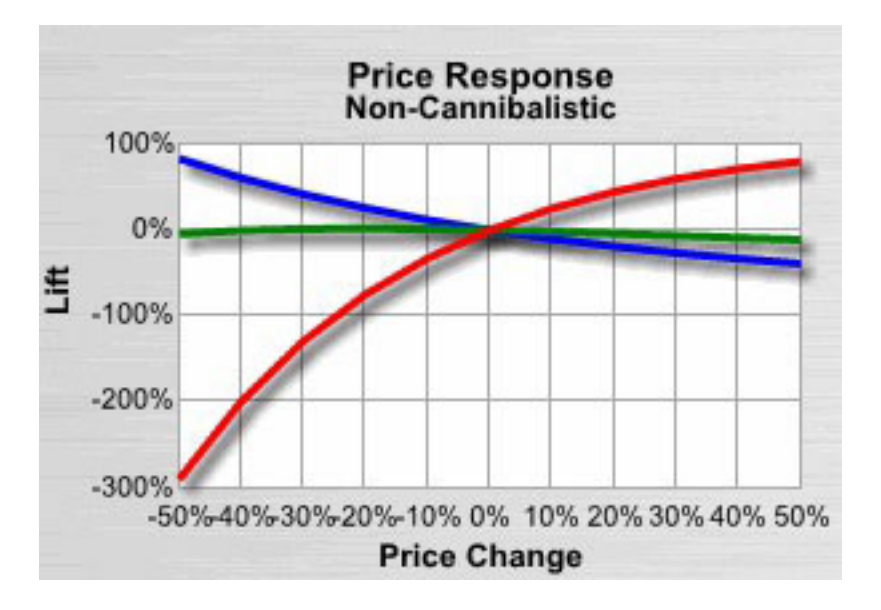

在本示例中, 通过价格响应 - 非利润侵蚀图形, 您可以看到调整基础价格提升细分图表 之前。基础价格变更对所洗商品和同一类别中其他商品的影响。

## <span id="page-12-0"></span>第 3 章 促销响应分析

通过 IBM Omni-Channel Merchandising 的"促销响应分析",您可以洞察不同折扣和促 销对商品、需求分组、同级商品分组和类别的影响(按大区划分)。您可以查看相对 于同一类别中其他商品、需求分组或同级商品分组的提升影响。

将在单独的浏览器窗口中显示"促销响应分析", 因此您不仅可以浏览商品和销售行 为, 还能够创建促销并分析结果。您可以从以下位置中访问"促销响应分析": IBM Omni-Channel Merchandising 页面顶部的工具下拉菜单、促销选项卡下拉菜单, 以及类别 计划详细信息页面中的所有商品(按促销)报告。

对于尝试使用不同 EDLP 或当前价格/列表成本重置促销详细信息类型的促销应用程序 用户, 应当参考"价格响应分析"(而不是"促销响应分析")中的价格弹性和其他值。"促 销响应分析"显示了销量对临时价格下降的响应,而"价格响应分析"则显示了销量对长 期价格的响应。

注: 您可以根据个人需求来定制所选的商品度量和促销类型。有关更多信息、请与 IBM Omni-Channel Merchandising 代表联系。

## 对所用数据进行建模

IBM Omni-Channel Merchandising 利用行之有效的科学模型在不同的"促销响应分析"级 别(最小存货单位、同级商品、需求分组、类别、大区),通过不同的促销活动(如 TPR、广告或展示)来隔离促销敏感度。

这些敏感度计算或弹性将在"促销响应分析"工具的图形中体现出来。

"促销响应分析"需要通过 IBM Omni-Channel Merchandising 类别级别模型计算得到的 数据输入。因此、您只能在"促销响应分析"中查看已具有现成模型的类别信息。"促销 响应分析"是建模系统的唯一组成,因此必须独立运行。与实际重新建模相比,可能需 要更频繁地运行这类分析, 以考虑因 Assortment 中的变更而产生的模型变更。但是, 在 缺省情况下, 会与最近建模运行在同一时间范围内运行"促销响应分析", 因此, 用于 指示模型质量的所示数据(例如, TPR 计数)将与模型利用的数据相匹配。

## 商品信息度量

"商品信息区域"包含一组度量(如下所示),可帮助您理解每种商品的促销影响。

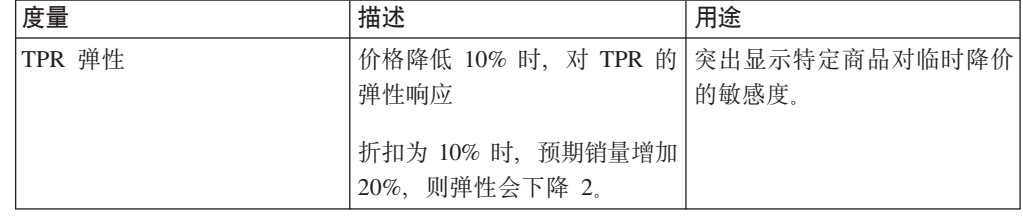

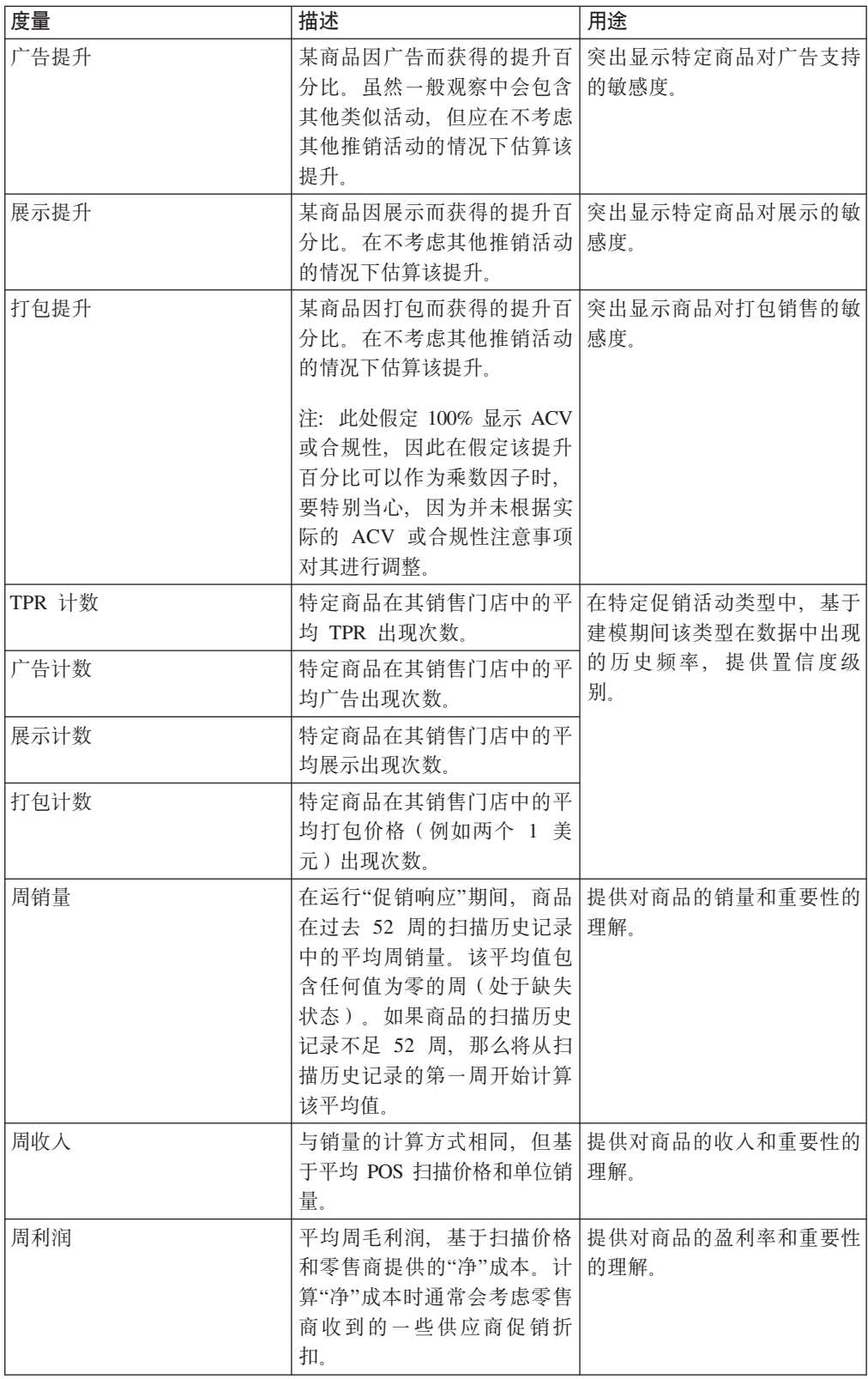

## <span id="page-14-0"></span>选择分析级别

您所选的大区、类别、需求分组、同级商品分组和商品将决定图表和图形中显示的信 息。您可以直接选择这些项,也可以使用"下一个"和"上一个"按钮来访问这些项。

您还可以为促销细分图表选择平均周销量类型("单位销量"、"收入"和"利润")和折扣 百分比。

## "大区"菜单

您所选的大区将决定促销细分图表中显示的信息以及类别和商品下拉菜单的可用选 项

"促销响应分析"左上角的第一个下拉菜单是大区下拉菜单。如果一个或多个大区存在 数据, 那么便会提供此下拉菜单。

注: 如果在促销应用程序中从某个多大区促销中访问"促销响应分析", 那么在大区下 拉菜单中只会显示第一个可用大区。

## "类别"菜单

您所选的类别、需求分组或同级商品分组将决定促销细分图表中显示的信息以及商品 下拉菜单的可用洗项。

"促销响应分析"左上角的第二个下拉菜单是类别下拉菜单。您所选的类别、需求分组 或同级商品分组将决定促销细分图表中显示的信息以及商品下拉菜单的可用选项。

您可以从类别下拉菜单中选择以下某个项:

- DGP 类别 (类别, 需求分组级别)
- 同级商品分组 类别(类别, 同级商品分组级别)
- UPC 类别 (类别, 商品级别)

## "商品"菜单

您在此下拉菜单中的选择将决定所有图形中的选择详细信息。

"促销响应分析"窗口左上角的第三个下拉菜单是商品下拉菜单。该下拉菜单包含商品 描述或同级商品分组/需求分组(如果您在前一个下拉菜单中选择了"同级商品分组/需 求分组"类别级别)。您还可以选择所有 UPC/DGP/同级商品分组类别平均值来计算类 别中所有商品/需求分组/同级商品分组的平均值。

## 浏览功能

为帮助您在较大的类别中查找商品,请使用下拉菜单的浏览功能。

您可以选择"下一个"或"上一个"按钮 (- 和 +) 来浏览下拉菜单中的列表。

## "图形"菜单

您在"图形"菜单中的选择将决定图形中显示的信息。

<span id="page-15-0"></span>注: 您可以提供除这些之外的促销因果关系, 还可以根据您惯用的引用方式来以其他 方式重新标注促销活动。同样, 如果特定级别不存在任何数据, 那么可以在"系统设置 "中将其关闭。

- 促销活动 显示在促销细分图表中的促销活动(打包、广告、展示和 TPR)。该细 分图表的竖轴会随这一选择而改变。您可以配置促销活动类型。
- 打句 ("2 个 1.00 美元") 是唯一的促销活动, 即使类型为 TPR 也是如此。因为它 是最常用的促销方式, 因此它在建模时独立于其他 TPR 类型。
- 度量 选择要在所有三个图形中显示的"单位销量"、"收入"或"利润"提升效果。该细 分图表的横轴和提升图表的竖轴会随这一选择而改变。
- 折扣 选择要在细分图表中显示的折扣级别。
- 最小存货单位/利润侵蚀 使用从最小存货单位提升或需求分组提升图形中选择的数据 来更新该细分图表。

## 解释"促销响应分析"图形

"促销响应分析"图形以图形化方式描绘了 IBM Omni-Channel Merchandising 计量经济 模型。这些图形传达了商品、需求分组、同级商品分组或类别对促销活动变更和折扣 变更的预期响应情况。

- 促销细分图表 散点图中的点显示了在所选促销活动和折扣级别,所选商品、需求分 组、同级商品分组或类别的提升与其他商品的比较情况。
- 最小存货单位提升图形 弹性曲线显示了所选商品的销量对不同促销活动和折扣变更 的响应情况。
- 需求分组提升(利润侵蚀后)图形 弹性曲线显示了不同促销活动和折扣变更对同一 需求分组中其他商品的利润侵蚀影响。

## "促销细分"图表

促销细分图表显示了所选类别/聚合中的所有商品在采用所选促销活动和所选折扣级别 后, 其选定的周平均度量所产生的提升。

横轴表示平均周销量("单位销量"、"收入"或"利润")。越靠近右侧表示商品销量越 大、越靠近左侧表示销量越小。竖轴表示所选促销活动的价格弹性(提升)。靠近顶 部的商品对定价操作的响应最强,而靠近底部的商品响应最弱。

淡蓝色的点表示当前从下拉菜单中选择的商品。其他点表示类别或需求分组中的其他 商品。点的颜色反映所选的响应度量,可以是"单位销量"(蓝色)、"收入"(绿色)或 "利润"(红色)。

将鼠标指针悬停在商品的点上时,工具提示中将显示该商品的数据。单击某个点时, 该点对应的商品将成为图形中的指定商品。

## "最小存货单位提升"图形

最小存货单位提升图形显示了每种折扣级别和促销活动对所选度量的提升影响 每条 曲线都显示了折扣变更范围(通常为 0% 到 +50%)内的提升情况。

弹性曲线包含差值弹性(更改同一需求分组中与其他商品之间的差价)以及销量弹性 (消费者如何根据商品绝对价格改变其行为)的影响。

<span id="page-16-0"></span>测量值基于历史折扣。如果某种商品从未有过 50% 的价格下调, 那么 +50% 的下调点 是基于模型所提供信息的预测。

您可以将该图形与促销细分图表一起使用、以预测更改所选商品的折扣百分比所产生 的影响。

## "需求分组提升(利润侵蚀后)"图形

需求分组提升(利润侵蚀后)图形显示了在所选度量方面、每种折扣级别和促销活动 或需求因果关系指标对类别的利润侵蚀影响。

例如, 对某商品应用较小的折扣后, 导致该商品的销量下滑 1,000 个单位, 致使同一需 求分组中其他商品的销量增加(利润侵蚀影响)。由于该利润侵蚀影响,该类别中损 失的净销量将少于 1,000 个单位。通过"利润侵蚀"图形、您可以定性了解特定商品的折 扣变更对整个类别的影响。

受利润侵蚀的影响, 图形中的"单位销量"、"收入"或"利润"会出现下滑曲线。以下是可 能产生下滑曲线的一些示例:

- 促销导致单位销量提升: 在极少数情况下, 当您采用较低的促销提升来促销一个大 句装商品(例如,24 瓶/箱的箱装水),同一需求分组中还存在小句装的同类商品(例 如, 单瓶水), 并且这两种商品之间存在很大的利润侵蚀关系, 因此会出现下滑曲 线。在一种极端的情况下,促销使箱装水的销量提高 100 个物理单位(相当于 2400 瓶),同时使单瓶水的销量降低 2400 个物理单位(相当于 2400 瓶)。因此,对于 该商品促销,该需求分组的总销量下降 2300 个单位。实际上,这种情况极少发生, 但如果遇到这种情况,那么您应当评估 24 瓶/箱的箱装水是否应当与单瓶水放在同一 需求分组中。
- 促销导致收入提升: 由于以上的单位销量提升影响, 或者在以下情况下, 可能出现 下滑曲线: 采用较低的促销提升来促销定价非常高的商品, 该商品与定价较低的同 类商品属于同一需求分组中,并且这两种商品之间存在很大的利润侵蚀关系。例 如,价格为 10 美元的打印机电缆与价格为 100 美元的打印机电缆在同一需求分组 中。它们之间存在绝对的利润侵蚀关系。您促销价格为 10 美元的商品 (仅展示, 无 TPR), 并且其销量提升了 100 个单位 (+1000 美元), 但价格为 100 美元的电缆 的销量被侵蚀掉 20 个单位 (-2000 美元)。净收益将损失 1000 美元。当涉及 TPR 时、这种影响更加明显、因为促销商品的收入会更低。
- 促销导致利润提升: 由于以上两方面的影响, 或者当利润非常高的商品与利润较低 的商品存在很大的利润侵蚀关系时,可能出现下滑曲线。例如,门店自有品牌的一 次性相机与品牌相机在同一需求分组中。品牌商品的价格为 10 美元, 而自有品牌商 品的价格为 9 美元。但是,品牌商品涨价 1 美元,而自有品牌商品涨价 5 美元。 如果通过展示品牌商品来进行促销(无 TPR), 其销量可能增加 1000 个单位 (+1,000 美元的利润),但是自有品牌商品的销量下滑了 500 个单位(-2500 美元),最终导 致净利润下降。如果涉及 TPR, 这种影响会更加明显, 因为 TPR 会降低目标商品的 盈利率。

## <span id="page-18-0"></span>第 4 章 商品关系

复查定价方案的结果时,您可以轻松地访问 Product Analyzer 的关系面板,以研究所选 的商品。

例如,您可能对商品的属性、成本数据、竞争对手数据或者同一品牌/尺寸系列中的其 他商品感兴趣。在价格应用程序(SKU级别)的方案结果、方案价格批准和生产价格批 准页面中, 选中并右键单击某个商品以直接打开关系面板。

该面板左侧列出了商品属性、如类别、UPC、需求分组、品牌名称、新价格和当前价 格以及成本。

展开以下面板可查看详细信息。在这些面板中,可以通过将列标题拖放到新位置来对 列进行重新排列。

- 商品分组 显示方案中使用的且包含当前所选商品的所有商品分组(不论是静态还是 动态)。
- 竞争信息 列出竞争对手名称、最新竞争价格、当前价格与竞争价格的差值、以及生 效日期。
- 同级商品成员、品牌系列成员、尺寸系列成员、其他系列和分类 1/其他系列和分类 2 - 显示属于该系列或同级商品的所有商品、单位价格(SKU/门店级新价格的加权平均 销量)以及通过 SKU/门店级单价除以尺寸计算得到的单元价格。
- 商品或同级商品关系信息 如果使用当前所选商品定义了"商品或同级商品关系"规 则,那么关系推动列将显示报告中每种被推动商品或同级商品分组的推动商品,关 系值列将显示推动商品和被推动商品/同级商品分组之间的系数, 关系类型列将指出 该系数是一个乘数还是一个相对值。"商品或同级商品关系"规则将根据第一个商品或 同级商品分组(推动商品)的最终优化价格所应用的乘数或相对值、成对设置第二 个商品或同级商品分组的价格, 如以下公式所示:

条码价格 (2) = 条码价格 (1) x 乘数值

条码价格 (2) = 条码价格 (1) + 加数值

同级商品价格 (2) = 同级商品价格 (1) x 乘数值

同级商品价格 (2) = 同级商品价格 (1) + 加数值

注: 您也可以查看同级门店级别的商品关系。

## <span id="page-20-0"></span>第 5 章 按规则列出的价格变更

对于"基于规则的定价"或"价格更新"方案中的每种商品, 您可以在按规则列出的价格变 更选项卡中查看高级图形、该图像演示了如何应用随方案规则层次结构中的每种规则 而更改的初始价格。

该图形显示了每个规则及其描述、规则定义中的上下限以及上下限之间的差值。在价 格应用程序(门店和同级门店级别)的方案结果、方案价格批准和生产价格批准页面 中, 选中并右键单击商品以直接打开按规则列出的价格变更面板。

对于预定价商品或已锁定商品, 或最初创建方案时用户在方案结果中未选择的商品, 用于打开按规则列出的价格变更面板的右键单击选项不可用。必须设置查看规则限值 和价格变更权限,才能打开按规则列出的价格变更面板。

该图形在价格列中列表的顶部显示商品的初始同级门店价格,在底部显示应用每个规 则以获取最终价格时的价格。

图形中间的蓝色竖线表示原价, 红色线条表示新价格。当相关规则导致价格较原价上 涨时、红色线条将向右移动、当相关规则导致价格较原价下滑时、红色线条将向左移 动。红色和蓝色线条之间的差值是初始价格和中间价之间的价格差幅。

图形中还会显示规则定义中的限值。灰色阴影框表示规则限值之间的差值、但只有它 在图形的列范围内时才会显示。

## 规则处理

通过初始同级门店价格和相关规则来计算价格。每次添加规则层次结构中的规则以执 行计算时, 价格都会更新为新的中间价。添加最后一个规则后, 所有规则都将参与计 算.

中间价有时可能不会改变。例如,假设为某商品提供了大量规则,并且其初始同级门 店价格为 10 美元。在层次结构中最高的规则是"最小存货单位限制"规则(-10%, +0%), 第二高的规则是"竞争"规则(12 美元, 13 美元), 这两个规则使得商品的中 间价为 10 美元,中间价将一直保持为 10 美元,直到出现最终价格,中间价的值是否 改变、在很大程度上取决于先前价格和添加规则限值之间的比较情况。

注: 如果规则层次结构中的规则应用于分组级别(如"价格规则 - 需求分组")或如果层 次结构中前面的规则已满足了这些规则、那么只会对这些规则进行处理、但不会显示 这些规则。同样不会显示在系统内部处理的规则。优化后应用的规则将显示在列表的 底部, 并且以"P"标注。

另外, 在缺省情况下, 列表中只显示一元规则(如"销量"规则、"利润"规则或"价格规 则 - 最小存货单位限制")。您可以启用相应的系统设置,以便同时显示一元规则和二 元规则(如"品牌"或"尺寸"规则)。但是,与毛利润相关的二元规则例外,将不会显示 此类规则。请与 IBM Omni-Channel Merchandising 客户支持人员联系, 以启用该系统 设置。

## <span id="page-22-0"></span>**Z 6 B Jcm**

此词汇表提供 IBM Omni-Channel Merchandising 软件和产品的术语和定义。

本词汇表中使用以下交叉引用:

- 请参阅引导您从非首选术语参阅首选术语或者从缩写形式参阅完整拼写形式。
- 另请参阅是指查阅相关术语或对比术语。

有关其他术语和定义, 请参阅 [IBM Terminology Web](http://www.ibm.com/software/globalization/terminology/) 站点 (在新窗口中打开)。

I [B] J 第18 页的 I [C] J 第19 页的 I [D] J 第 20 页的 I [F] J 第 21 页 的 r (G) 』 第 22 页的 r (H) 』 第 22 页的 r (J) 』 第 24 页的 r (K) 』 第 24 页 的 r (L) 』 第 25 页的 r (M) 』 第 26 页的 r (P) 』 第 27 页的 r (Q) 』 第 27 页的 r (R) 』 第 27 页的 r (S) 』 第 28 页的 r (T) 』 第 29 页的 r (W) 』 第 29 页的 『 〔X 〕 』 第 31 页的 『 〔Y 〕 』 第 [32](#page-37-0) 页的 『 〔[Z](#page-38-0) 〕 』 第 32 页的 『A 』 第 33 页 的 『C』 第 33 页的 『[D](#page-38-0)』 第 33 页的 『E』 第 33 页的 『K』 第 33 页的 『L』 第 33 页 的 『P』 第 33 页的 『R』 第 33 页的 『S』 第 33 页的 『T』 第 33 页的 『U』 第 34 页 的 IV」

## **2B3**

#### **W{% (whitelist)**

已批准 Web 站点列表, 阻止弹出广告窗口的软件将忽略这些站点, 并允许这些 站点在无干扰的情况下运行。

## **([ (offer)**

(用一种或多种货币表示的)产品的价格, 以及一组条件(例如, 有效时间范 围或者可接受的数量范围), 必须满足这些条件才能使用该价格。

**469Uu (Bayesian shrinkage)**

贝叶斯方法学, 通过此方法, 借用商品和门店中的信息, 以便智能地减少模型 估算和审核极值。

**469F[ (Bayesian inference)**

统计学推论, 在其中将概率解释为可信度。

**X\*UfJfr (hurdle rate rule)**

新商品投资最低收益率方面所施加的约束。

## **X\*UfJ (hurdle rate)**

新商品投资的最低收益率。

**\_JUf (contribution margin)**

减去可变成本之后, 调整的毛利润中剩余的美元金额。

## **9u5J (replenishment frequency)**

给定时间段内, 更换门店或分发中心库存的次数。

<span id="page-23-0"></span>**2C3**

### **Fq(# (financial modeling)**

请参阅基于活动的成本核算 [\(activity based costing\)](#page-27-1)。

## **I:9y (buying allowance)**

向零售商支付的资金总和,由零售商购买的商品货箱数量确定。

## **N<I> (reference cost)**

用于确定价格更新过程中触发器的成本。

## **bc (measurement point)**

供应链中的一个点, 用于计算供应商浮动折扣。

## **\_T (strategy)**

为实现规划目标而制定的整体行动计划(例如为品牌单位、业务单位、渠道或 公司等制定的计划)。

## **n[ (price gap)**

<span id="page-23-2"></span>两个相关商品之间的价格差。

- **'L\_JUf (manufacturer contribution margin)** 厂商的毛利减去交易开销。
- **'LI>d/ (manufacturer cost change)** 厂商推动的商品购买价格方面的变更。
- **'L;WsI> (manufacturer post-trade cost)** 在一个单位销量的交易开销中进行因式分解之后加权的厂商商品成本。
- **'L;W0I> (manufacturer pre-trade cost)** 在一个单位销量的交易开销中进行因式分解之前加权的厂商商品成本。
- **'L;WJp ROI (manufacturer trade fund ROI)** 因促销而产生的厂商毛利润方面的变化除以交易开销。
- **'L{sv? (incremental manufacturer profit)** 通过促销产生的任何额外的厂商利润。
- **'LUkv? (incremental manufacturer revenue)** 通过促销产生的任何额外的厂商收入。
- **I>V` (cost class)**

具有类似或相关成本的商品的集合。

## **I>`M (cost type)**

最高级别的类别, 在预算和记帐时向该类别分配成本, 例如, 硬件、软件、人 员、住宿、外部和传输。

## **I>5P (cost family)**

成本分类的子集。

## **I> (cost)**

为商品厂商支付的金额。

## **\_gV`/ (size class set)**

<span id="page-23-1"></span>使用包含相关商品类别的类似尺寸分类填充的一组尺寸分类。

#### **\_gV` (size class)**

通过尺寸、体积和重量确定的一组商品。

## <span id="page-24-0"></span>**\_gVi (size group)**

请参阅尺寸分类 [\(size class\)](#page-23-1)。

**\_gfr (size rule)**

对与体积、重量和计数相关的类似商品施加的约束。

## **\_g5P (size family)**

<span id="page-24-4"></span>尺寸分类的子集。创建尺寸系列以便排除同一尺寸分类的一些成员。

- **91~q)&L (vertical service provider)** 专注于某个行业的应用服务供应商。
- **Yz)&L[[ (performance allowance)** 零售商代表厂商执行促销后有资格享有的折扣。
- **YzL7Vi (promoted product group, PPG)** 相同同级商品中一起促销的一组商品。
- **Yzj8E"Vi (performance detail group)** 适用于同一款商品和同一个门店的促销详细信息组合。
- **Yzj8E" (performance detail)** 推销策略。这包含商品陈列、临时降价或每日特价。
- **Yzi\$ (promotion validation)**

自动检测促销中错误的过程。

**Yz\Z (performance period)**

<span id="page-24-3"></span>执行促销的时间段。例如,商品将陈列或广告的时长。

## **Yz (promotion)**

直接与商品购买相关的临时商品价格调整和/或消费者收益。另请参阅方案 [\(sce](#page-25-1)[nario\)](#page-25-1).

## **2D3**

## <span id="page-24-2"></span>**r|}? (multiple)**

价格陈述,以特定价格提供多个商品。例如,两个商品需付 1.00 美元。另请参 阅多买 [\(multibuy\)](#page-25-2)。

## **s?|8 (stockpiling)**

请参阅囤积 [\(pantry loading\)](#page-34-1)。

## **%;I> (unit cost)**

与 SKU 关联的单位供应商成本。

**%;z?a}YVH (unit volume lift percentage)**

因促销而出售的单位数百分比。

## **%;z[n (unit sales)**

请参阅销量 [\(sales volume\)](#page-35-0)。

## **%;v? (incremental unit)**

零售商在促销时段内出售的单位数量。

## **%;L7fr (single product rule)**

<span id="page-24-1"></span>对于单个商品的优化施加的约束。

## <span id="page-25-0"></span>**%\*%; (equivalent unit)**

<span id="page-25-3"></span>基于单元化过程的数量的标准化度量。另请参阅单元化 [\(equivalization\)](#page-25-3)。

#### **%\*/ (equivalization)**

根据商品的描述和适用于该描述的大小或计数范围,将标准化计量单位分配给 商品。例如,一箱可乐和两份 12 包可乐等同于一个单元箱。另请参阅单元单位 [\(equivalent unit\)](#page-24-1).

## **%\*[qnlYVH (equivalent price percentage change)**

初始单元价格与最佳单元价格之间差异的度量,以百分比形式表示。

## **%\*[qnl (equivalent price difference)**

初始单元价格和最佳单元价格之间差异的度量。

#### **%\*c[[ (equivalent retail price)**

商品的货架价格除以标准化计量单位。

## **%\*z?nlYVH (equivalent volume percent change)**

初始单元销量与最佳单元销量之间的差异, 以百分比形式表示。

## **%\*z?nl (equivalent volume difference)**

初始单元销量与最佳单元销量之间的绝对差异。

## **%\*z? (equivalent volume)**

相对的已出售单元单位数量。例如, 如果 2 份 12 包可乐等同于一个单元箱, 并且出售了两个单元箱, 那么单元销量为二。

## **]v5 (incremental value)**

递增利润变更度量。

## **([fr (price rule)**

请参阅业务规则 [\(business rule\)](#page-36-1)。

## **/,EjVi (dynamic store group)**

被视为一个单元的门店集合,将根据条件过滤器将门店自动添加到该集合或从 中除去门店。

### **/,L7Vi (dynamic product group)**

<span id="page-25-2"></span>具有类似或相关成本的商品的集合, 将根据条件过滤器将新商品自动添加到该 集合或从中除去商品。

## **`r (multibuy)**

允许消费者以较少商品的单元价格购买多个商品的 TPR。例如、用两个商品的 价格购买三个商品。另请参阅打包数量 [\(multiple\)](#page-24-2)。

## **2F3**

## **"Pf (release)**

对新产品或新功能和现有产品的授权程序分析报告 (APAR) 修订的分发。商品 的第一个版本宣布为发行版 1 修改级别 0。

## **6' (scope)**

<span id="page-25-1"></span>项目的完整范围。

## <span id="page-26-0"></span>**=8 (scenario)**

适用于商品、门店、价格和成本数据的一组约束和规则, 对这些数据进行了优 化, 以在利润、收入和销量方面实现特定的业务目标。另请参阅促销 [\(promo](#page-24-3) $tion)$ .

## **GYz)&L[[ (non-performance allowance)**

从厂商到零售商的与促销无关的额外资金。例如,运费补贴、载货返程供应商 折扣、物损供应商折扣和采购补贴。

## **2G3**

## **&\?~ (feature)**

商品部件, 随商品一起提供或者可以单独订购。

## **)&LI>d| (vendor cost change)**

请参阅厂商成本变化 [\(manufacturer cost change\)](#page-23-2)。

## **)&LE{l} (vendor days credit)**

在付款到期之前, 为客户延长的天数。

### **)&L[[ (allowance)**

厂商向零售商提供的折扣、采用现金、商品折扣、运输折扣等形式。

## **)&L (vendor)**

向其他人员或公司提供物料或服务的人员或公司。

## **\$JJ (labor rate)**

包含工资和津贴费的每小时员工成本。

## **\$wwL4, (workflow status)**

用于跟踪促销状态或类别计划的类别类型。

## **L(I> (fixed cost)**

不因生产量而异的费用、如租金、设备、房屋、房产税和一些薪酬。

#### **L(;WJp (fixed trade fund)**

<span id="page-26-1"></span>厂商为零售商支付的保护陈列或广告的资金。

## **X|('8j (key performance indicator, KPI)**

用于跟踪业务流程的某项关键成功因素的一种可量化度量。

#### **\mQCV/ (overhead allocation)**

归属于特定商品的管理费用成本额。

## **cf9y (ad allowance)**

为厂商运营一系列广告而向零售商支付的资金总和。该补贴由从厂商处购买的 商品数量而定。

## **cf=i (display media)**

吸引消费者对特定商品加以关注的各种方法。

## **cfxr (ad zone)**

提供相同广告促销的门店集合。

<span id="page-27-0"></span>**2H3**

#### **sKBP (end cap)**

在通道后端陈列。

## **%9L7 (complementary product)**

<span id="page-27-2"></span>消费者因其与另一个商品相关而购买的商品。例如, 购买热狗的消费者通常会 购买热狗面包。

## **a1(F. (loyalty card program)**

消费者注册以享受折扣的计划、或因跟踪消费者行为模式而回报的奖励计划。

## **a1( (club card)**

请参阅会员卡计划 [\(loyalty card program\)](#page-27-2)。

## **n/ (event)**

<span id="page-27-3"></span>在特定主题中安排的促销分组。

## **uH}R (comp shop)**

请参阅货比三家 [\(comparative shopping\)](#page-27-3)。

## **uH}R (comparative shopping, comp shop)** 核实竞争对手的商品或服务价格的行为。

## **u\< (planogram)**

门店内商品布局的直观虚拟表示。货架图用于优化商品陈列、最大限度地提高 商品布置的有效性。

## **ude} (case cube)**

按箱打包的商品的体积。

## **ud (case pack)**

按箱打包时的商品单位编号。

## **2J3**

## **y>'V (base support)**

公开促销的总基准销量。

## **y![q (base price)**

厂商的建议零售价。

## **yc (basis point)**

<span id="page-27-1"></span>用于援引财务收益的最小度量方式。一个基点为 0.01%。例如, 净利润率 2.25% 与 2.50% 之间的差额为 25 个基点。

## **yZn/DI>Kc (activity based costing, ABC)**

用于度量活动、资源和成本对象的成本与绩效的记帐方法。

## **>ZT (seasonality)**

由一年中某个时间段确定的消费者行为趋势。

#### **Fci0 (calculation context)**

<span id="page-27-4"></span>一种配置设置、用于预测特定情景下的促销、以便解释非促销商品的历史促销 级别。

## **SKj([ (franchise pricing)**

功能集, 允许 Price Management 和 Price Optimization 的用户设置转移价格。

## **Yhod (what if statement)**

变化的关键字假设、用于确定分析的最终结果会如何不同。

## **[qx( (price lock)**

同级商品单价保持不变的优化功能。

## **[q/T (price elasticity)**

请参阅需求价格弹性 [\(price elasticity of demand\)](#page-36-2)。

## **[q,6Ej (price zone)**

在商品中始终具有相同价格的一组门店。

## **[qNs (price image)**

消费者对零售商价格和价值的看法。

## **(# (modeling)**

用于根据历史消费者数据和历史门店促销来预测客户未来行为的方法。

## **5[ (markdown)**

<span id="page-28-2"></span>为提高商品销量而降低的价格额度。

## **;f/T (cross elasticity)**

用数字值表示的商品购买中的关联性度量。如果商品相关,那么用正值表示关 系, 如果商品不相关, 那么用负值表示关系。

## **;W\*z (trade spend)**

请参阅交易资金 [\(trade fund\)](#page-28-0)。

## **;WZd (deal period)**

零售商有资格享受厂商折扣价的时间段。

## **;Wun (deal term)**

<span id="page-28-0"></span>交易时规定的条件、限制和排除情况。

## **;WJp (trade fund)**

厂商向零售商提供的用于一组商品促销的资金。通常分配该资金用于支付零售 商方面的促销活动,包括广告、阵列和临时降价。

#### **\*,[ (magic price)**

商品需求激增的价位。

#### **;{s (net margin)**

<span id="page-28-1"></span>请参阅净利润 [\(net profit\)](#page-28-1)。

#### **;{s (net profit)**

销售毛利减去销货成本、运营成本、税收、利息和折旧。

## **2,L7Vi (static product group)**

具有类似或相关成本的商品的集合、将新商品手动添加到该集合或从中除去商 品。

## **:yTV[qfr (competitor price rule)**

对商品或服务的价格施加的约束,目的是保持在零售竞争对手的价格范围内。

## **:yTV (competitor)**

对某个商品进行比价时确定的零售商、该零售商可能以低于对应企业的价格提 供该商品。

## **:yL7 (competitive product)**

有利润出售并且能够在类似商品市场中保持其地位的商品。

### 竞争价格 (competitive price)

让人感觉与竞争对手对同一商品要价相比更具优势的商品价格。

## <span id="page-29-0"></span> $[K]$

## 开销 (overhead)

运营业务时产生的、不与生成的个别商品或服务直接相关的成本。通过使用一 些标准方法(如直接员工小时数、直接员工成本等),可以将诸如光源、供热 、 监管和维护等这些成本分组到多个池(部门、工厂、一般开销)中并分布到 商品单位或服务。

## 考虑组合 (consideration set)

在做商品购买决定时,消费者考虑的品牌集。

## 可变成本 (variable cost)

直接因生产量而异的运营成本; 例如消耗的物料、直接人工费、销售佣金等。

## 可变交易资金 (variable trade fund)

促销供应商折扣和提前购买供应商折扣的总和。

## 客户端 (client)

安装在客户地点的用户界面应用程序。

## 客户商品编号 (client product key)

该商品的客户唯一 SKU 标识。

## 客户 (customer)

<span id="page-29-2"></span>对系统负财务责任的生产组织内部或外部的人员或组织。在大型系统中,这可 能不是用户。客户是所开发商品及其工件的最终接收方。

## 库存标识 (stock keeping unit, SKU)

每个商品或产品目录条目的字母数字标识。可用于进行库存控制的最小单位。 它可以包含部门、类别、供应商、样式、颜色、大小和货位的变量。

## 捆绑销售商品 (package)

针对单一价格条款出售的一组商品,与单独购买商品的情况不同。

 $(L)$ 

## <span id="page-29-1"></span>累积数量折扣 (cumulative quantity discount, CQD)

因数量而异的折扣。例如,对于前 1000 箱,零售商将收到每箱 1.00 美元的折 扣, 或者对于接下来的 1000 箱, 零售商将收到每箱 2.00 美元的折扣。

#### 类别管理 (category management)

确定价格、促销、种类和商品类别理货的过程。

## 类别计划 (category plan)

指定日期范围内交叉的一个类别的所有促销。

#### 类别经理 (category manager)

负责商品类别所有推销活动(包括价格、促销、放置和种类)的人员。

#### 类别 (category)

分类系统中的一个组、其中的内容共享类似的属性。

## <span id="page-30-0"></span>利润侵蚀 (cannibalization)

消费者购买一款商品代替另一款商品时, 对商品销售产生的负面影响。例如, 引进新口味酸奶后,新口味酸奶销量增加将影响其他口味酸奶的销量。

### 利润 (profit)

收入减去可变成本、固定成本和基于活动的成本核算。

## 历史应收资金 (historical accrual fund)

特定帐户支付的交易资金额。由零售商上一年从厂商购买的箱数确定的付款金 额。

## 连锁门店 (chain)

<span id="page-30-5"></span>具有单个所有者的门店的品牌集合。

## 临时降价 (temporary price reduction, TPR)

消费者商品价格的临时降价。

## 零售价 (retail price)

消费者为商品支付的价格。

## $[M]$

## 买一送一 (BOGO)

<span id="page-30-1"></span>请参阅买一送一 (buy-one-get-one free)。

## 买一送一 (buy-one-get-one free, BOGO)

一种促销策略, 通常用于激励消费者购买和储备商品。

## 锚定分类 (anchor class)

具有类似锚定价格的商品的集合。

## 锚定价格 (anchor price)

预先设定的价位、围绕该价位确定价格浮动量。

## 毛利润规则 (gross margin rule)

对于优化施加的约束, 以保持在特定毛利润范围内。

## 毛利润 (gross margin)

<span id="page-30-2"></span>请参阅毛利 (gross profit)。

## 毛利 (gross profit)

<span id="page-30-4"></span>收入减去成本。

### 每日特价 (everyday low pricing, EDLP)

当价格变更持续超过 8 周或者明显比临时价格变更长时使用的促销详细信息类 型。

## 每箱供应商折扣 (case allowance)

每箱商品价格的固定折扣金额(美元)。例如,厂商针对每箱商品提供减价, 以便快速腾空库存。

## 门店编号 (location key)

<span id="page-30-3"></span>分配给具有特定 SKU 编号的门店的编号。

## 门店参与历史记录 (historical store participation)

用于估算将执行促销活动的门店比例的一种度量。

## <span id="page-31-0"></span>**EjTEjz[ (store-for-store sales)**

<span id="page-31-3"></span>请参阅同店比较 [\(same-store comparison\)](#page-33-1)。

## **EjViV` (location group class, LGC)**

<span id="page-31-2"></span>门店分组的分层组。

## **EjVi (location group, LG)**

针对促销可以选择的门店的分层组。

## **EjVi (store group)**

视为同一单元以达成业务目标的门店集合。例如,将给定区域中的门店视为一 个单元。

## **Ejw? (store traffic)**

<span id="page-31-1"></span>每个时间单位的购物者数量。

## **Ej1M (direct store delivery, DSD)**

绕过分销商和批发商, 将商品直接从厂商发货到零售商。

## **fe}] (panel data)**

数据集合、关于因监控其消费模式而产生的个别数据、促销对其消费者行为产 生的影响以及对其消费者行为所进行更改等的数据。

## **f|<zY (breadcrumb trail)**

一种在用户界面中使用的导航技巧,向用户提供一种方法来跟踪他们在程序或 文档中的位置。

## **EfE/ (facing optimization)**

用于确定最有效商品排面的过程。

## **Ef (facing)**

朝向客户的货架上的上商品编号。排面提供分配给单个商品的门店空间的度 量.

#### **z")&L[[ (warehouse allowance)**

针对从厂商运送到零售商的所有商品、向零售商提供的折扣。

## **7FV`fr (brand class rule)**

施加于品牌分类成员上的约束,用于确定成员之间的价格关系。

#### **7FV` (brand class)**

具有一组类似特征或属性的品牌的集合。例如, 可以将一般苏打水放在自有品 牌分类中, 将可乐放在国有品牌分类中。

## **7Ffr (brand rule)**

施加于品牌成员上的约束,用于确定成员之间的价格关系。

## **7F-m (brand manager)**

围绕品牌规划制定战略和策略的人员。例如,品牌经理将跟踪开发哪些新商品 以及开展哪些销售组合活动。

## **7F5P (brand family)**

品牌分类的子集。

#### **7F (brand)**

对于一组特定客户, 表示相关、与众不同且持久的"价值承诺"来源。承诺应与

这些客户相关,并且应比竞争对手的承诺更具优势。强大的品牌将影响市场、 彰显领导力和品质,并为大众熟知且值得信赖。

## <span id="page-32-0"></span>**2Q3**

## **Z^mI\$ (term license)**

请参阅许可证 [\(license\)](#page-36-3)。

## **1Z=y}? (potential average quantity)**

打包销售商品的最小和最大数量值的平均值。

## **xi (block)**

请参阅同级门店 [\(store zone\)](#page-34-2)。

## **wF (trend)**

一系列相关度量,表示已定义的方向或可预测的未来结果。

## **2R3**

### **C{YVH (percent funding)**

供应商折扣基础, 将供应商折扣金额计算为促销的 TPR 金额的百分比。

## **C{O^ (pass-through threshold)**

零售客户可享受的最大折扣百分比。

## **2S3**

## **(h)&L[[ (scan allowance)** 针对促销时间段内出售的特定商品、厂商提供给零售商的折扣。 **(hG}] (scanner data)** 请参阅销售点数据 [\(point-of-sale data\)](#page-35-1)。 **L7I> (product cost)** 为了包含特定商品、零售商向厂商或批发商支付的金额。 **L7f"`M (product storage type)** 门店中存储商品的位置。 **L7T (product pair)** 包含两个商品的集合, 这两个商品之间建立有促销约束。 **L7]n (product share)** 个别商品收入与一个门店中总收入的比率。 **L7X5 (product relationship)** 两个商品之间确定的联系。 **L7/T (product elasticity)** 特定商品的需求价格弹性。 **L7e} (product cube)** 商品占用的空间量, 用立方英尺表示。 **L7P'Z (end-of-life date)** 商品的正常需求跌至非常接近零的日期。

## <span id="page-33-0"></span>**L7\\*J (product velocity)**

定义的时间段内商品销售率。例如,一个月内出售的商品单位量。

### **O\Q (slotting fee)**

<span id="page-33-3"></span>向厂商收取的关于将新商品摆放到零售商货架的费用。

## **O;(i[q (last suggested price, LSP)**

上次定价操作(如优化、规则定价、价格更新或重新预测)中建议的价格。

## **1d6' (time horizon)**

商品促销或商品方案的持续时间。

#### **1d{sV4 (time cannibalization)**

请参阅囤积 [\(pantry loading\)](#page-34-1)。

## **1drP (time series)**

定期时间点的一组变量值。

## **51&UJp (live accrual fund)**

特定帐户支付的交易资金额。由零售商本年从厂商购买的箱数确定的付款金 额。

## **P! (market)**

<span id="page-33-2"></span>一组潜在的购买者/客户、具有共同的需求、愿意并且有能力花钱满足其需求 和需要。

## **Uk (revenue)**

针对呈现给客户的商品或服务所收到的资金。

#### **tT (attribute)**

用于描述实体的实体特征或特性; 例如, 员工的电话号码是员工的属性之一。

### **+L7fr (two product rule)**

对两个商品施加的约束。

## **2T3**

## **/T (elasticity)**

与提高或降低商品价格相关的所购买商品数量方面的消费者响应度量。

## **a0:r (forward buy)**

为促销优惠定价而购买的当下不需要的商品量。

## **a} (lift)**

一种统计度量, 是在独立假定下与预计概率相关的两个变量的联合概率之间的 比率。

## **fzL7 (substitute product)**

<span id="page-33-4"></span>消费者购买的用于替代另一款商品的商品,该商品具有相同或类似的功用, 且 不会丧失较多感知价值。

## **(Cz7zk (universal product code, UPC)**

<span id="page-33-1"></span>计算机可以读取和解释的标准条形码,通常用来标记门店中商品的价格。

## **,jHO (same-store comparison)**

门店中销售增长的度量,不包括新开门店的影响。

## <span id="page-34-0"></span>**,6EjVi (zone group)**

共享给定商品设定价格的一组门店。

## **,6Ej[q (zone price)**

<span id="page-34-2"></span>为给定同级门店中一组门店设定的商品价格。

## **,6Ej (store zone)**

共享某价格集的一组门店。

## **,6Ej (zone)**

区域中的逻辑部分。同级门店可以与多个区域交叠,但只能属于其中创建了该 同级门店的区域。同级门店是一些单元,可以在这些单元上定义和运行规则。

## **,6L7Vi (line group)**

<span id="page-34-3"></span>同级商品中相关商品的集合。

## **,6L7[qV` (line price class)**

共享固定价格的一组相关商品。

## **,6L7[qVi (line price group)** 请参阅同级商品价格分类 [\(line price class\)](#page-34-3)。

### **,6L7[q (line pricing)**

类似商品中分配的固定价格。

## **同级商品 (line)**

<span id="page-34-4"></span>公司独立营销的相关商品。

## **6JX(J (return on investment, ROI)**

给定花费所实现的利润额或成本节省额。

## **Fz (merchandising)**

<span id="page-34-1"></span>与商品促销相关的各个方面。这包括协调的生产和销售、开发广告、管理商品 陈列和销售战略。

## **Z} (pantry loading)**

由于商品特价出售或者进行促销而储存商品的行为。

## **2W3**

## **ow%; (logistical unit)**

指示如何将商品发货到零售商的信息源。

## **op)&L[[ (spoilage allowance)**

针对货物损坏而补偿给零售商的折扣。

## **2X3**

## **5} (coefficient)**

表示从属变量(例如, 销量或份额)与独立变量(例如, 基础价格或折扣)之 间关系的数字。

## **dPmI> (case list cost)**

厂商按箱计算的商品成本。

## **{Q\_%\* (consumer unit)**

抽取的销售单元, 可以将多个唯一的 UPC 聚集在一起, 使消费者将其视作单一 商品。例如,可以通过消费者单元来链接相同商品的各种品牌的不同 UPC。

### **{Q\_l&#M (consumer response model)**

<span id="page-35-2"></span>请参阅消费者需求模型 [\(consumer demand model\)](#page-35-2)。

## **{Q\_hs#M (consumer demand model)**

公式系统,根据诸如价格、季节性和促销等因素预测参与购买的消费者数量。

## **{Q\_ROH (consumer loyalty)**

消费者对某款商品或某个零售商的亲近度, 使消费者更可能购买特定商品或在 特定门店购物。

### **{Q\_ (consumer)**

<span id="page-35-3"></span>从企业购买商品或服务的个人。

## **zuI> (cost of goods sold, COGS)**

零售商向厂商支付的商品金额。

## **z?d/YVH (volume percent change)**

初始销量与最佳销量或已出售单位的预测数量之间的差异, 以百分比形式表 示。

## **z?nl (volume difference)**

初始销量与最佳销量或已出售单位的预测数量之间的差异。

## **z?fr (volume rule)**

对给定销量范围内商品施加的约束。

## **z?F?%; (volume of measure)**

SKU 的绝对尺寸。

## **z?v? (incremental volume)**

<span id="page-35-0"></span>因向组添加额外的商品而产生的销量方面的商品分组累积增长。

## **z? (sales volume)**

在消费者或商家到商家交易中出售的商品单位的数量。

## **z? (volume)**

针对特定 SKU 出售的单位数。

**z?(d)a}YVH (case volume lift percentage)** 因促销而出售的箱数百分比。

## **z?(d)v? (incremental case)** 零售商通过促销出售的箱数。

## **z[c}] (point-of-sale data, POS data)**

<span id="page-35-1"></span>通过在结账时扫描商品而收集的信息。数据包含购买的商品、销售量和所有已 出售商品的购买价格。

#### **z[0l (sale impact)**

销售或促销对商品需求的影响的度量。

### **z[ (sales)**

请参阅收入 [\(revenue\)](#page-33-2)。

#### **N,V` (form class)**

相同形态(如液体或固体)的商品的分组。

## <span id="page-36-0"></span>**hsD;f/T (cross elasticity of demand)**

请参阅交叉弹性 [\(cross elasticity\)](#page-28-2)。

## **hsVi (demand group)**

<span id="page-36-2"></span>具有高交叉弹性的商品集合。分组中一款商品的价格和促销将影响其他商品的 需求。

## **hs[q/T (price elasticity of demand)**

由于商品价格变更, 商品需求随之更改的比率。将弹性表示为需求变更除以价 格变更。

#### **hsz\_ (demand curve)**

<span id="page-36-3"></span>在跨时段的某价格范围内的商品需求。

#### **hs/T (elasticity of demand)**

需求因价格变更而随之变更的比率。需求变更除以价格变更。

## **mI\$ (license)**

授权使用专有信息(包括但不限于版权或专利信息)的法律协议。

## **2Y3**

#### <span id="page-36-1"></span>**5qfr (business rule)**

关于优化的约束, 允许规则描述战略或策略, 对于指导优化结果以满足客户需 要而言至关重要。

## **;cfr (at-large rule)**

适用于整个方案的约束。

## **!(0 (vignette tax)**

<span id="page-36-4"></span>商品的固定税费,不代表商品价格的某一比例金额。

## **&UJp (accrual fund)**

用于在厂商与零售商之间分配交易资金的拨款方法。

### **&C~qa)L (application service provider, ASP)**

提供外包功能以利用扩展经济效益(例如, 托管服务)的供应商。

## **C'dkD\$b (user-entered forecast, UEF)**

<span id="page-36-5"></span>一款工具, 允许用户重置系统生成的预测。

## **E/6' (optimization scope)**

允许优化更改的促销方面, 如 TPR、任何陈列商品等。

### **E/ (optimization)**

为实现给定的推销目标而寻找最佳公式的过程。

#### **\$b (forecast)**

一项功能,可以使用在受管系统上收集的历史数据来预测受管系统的未来性 能.

## **\$([qV` (pre-price class)**

分享同一预订价格的一组商品。

## **<x (constraint)**

请参阅业务规则 [\(business rule\)](#page-36-1)。

## <span id="page-37-0"></span>**JmXu5L (allow backhaul)**

布尔字段, 指示如果商品未售出或者损坏, 是否可以将该商品通过供应商的卡 车退还给供应商。

## **KQ9y (freight allowance)**

向零售商支付的资金总和,由厂商所有的卡车从厂商门店转运到零售商门店的 商品数量确定。

## **2Z3**

## **Xu5L9y (backhaul allowance)**

向零售商支付的资金总和, 由使用签订合约的卡车从厂商门店移动到零售商门 店的商品数量确定。

## **Xu5L (backhaul)**

<span id="page-37-1"></span>车辆在送货后返回到出发站点时进行的额外反向拣货和送货。

## **v50 (value-added tax, VAT)**

对大多数公共和私有消费收取的交易消费税。

## **1S)u=( (drop ship method)**

商品供货方法、通过让厂商代表零售商直接将订单发货到消费者来降低库存成 本.

## **1S[[ (off-invoice)**

零售商因运行促销而从厂商挣得的资金额。

## **V`E/ (assortment optimization)**

市场营销策略工具,用于确定最佳种类,以便最大化方案的效益。

#### **V` (assortment)**

商品类别、分组或部门内的各种商品。

#### **wULm (master calendar)**

推销活动日程表。

#### **\*F[q (transfer price)**

请参阅加盟店定价 [\(franchise pricing\)](#page-27-4)。

#### **J>I> (cost of capital)**

与配送商品库存关联的金额。

#### **ij6 (group ID)**

系统生成的分组标识,用于应一起显示的广告时段。

## **A**

ABC 请参阅基于活动的成本核算 [\(activity based costing\)](#page-27-1)。

### ACV 百分比 (ACV percentage)

请参阅门店参与历史记录 [\(historical store participation\)](#page-30-3)。

ASP 请参阅应用服务提供商 [\(application service provider\)](#page-36-4)。

<span id="page-38-0"></span>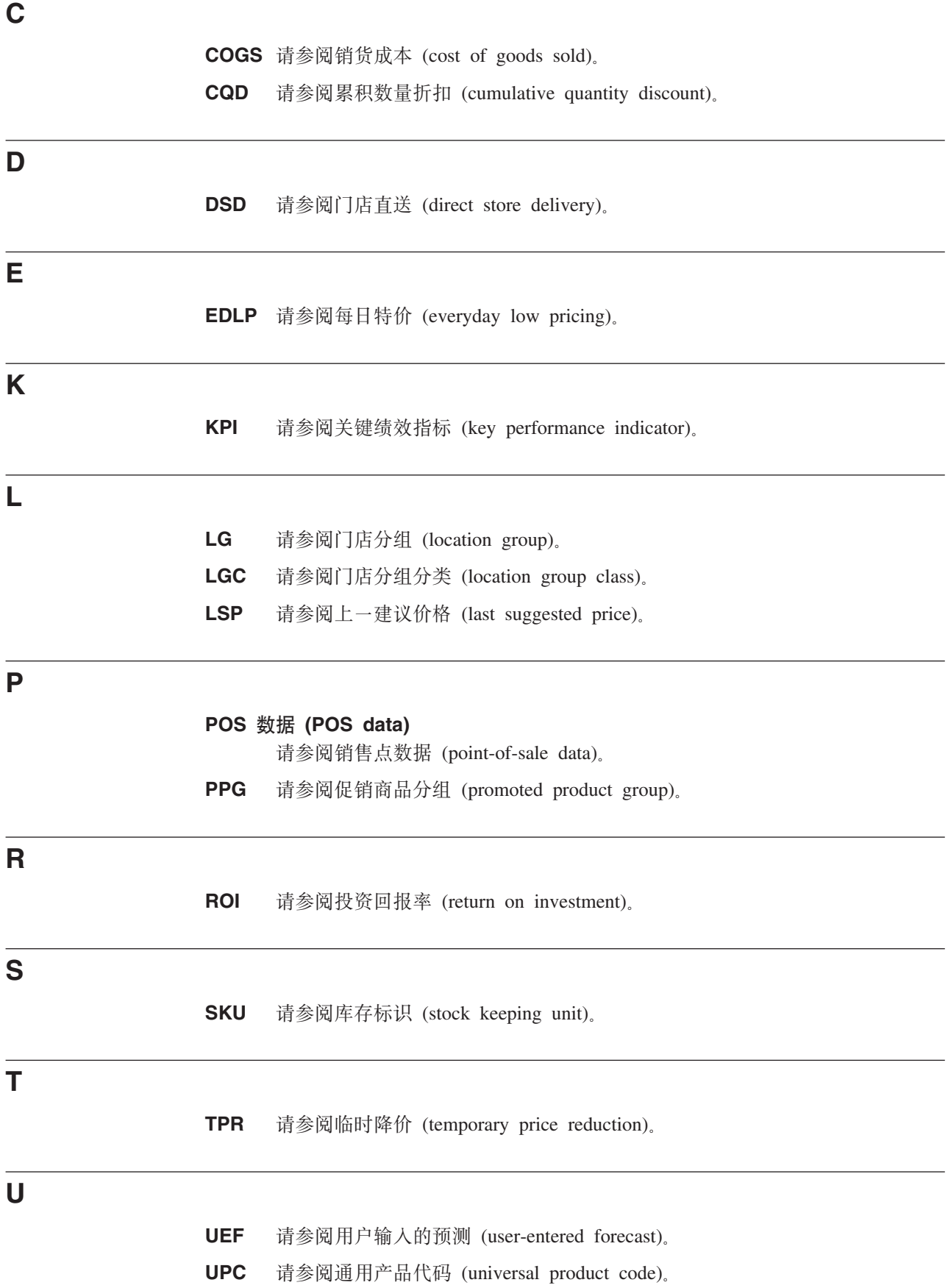

**VAT** 请参阅增值税 (value-added tax)。

<span id="page-39-0"></span> $\mathsf{V}$ 

## <span id="page-40-0"></span>**声**

本信息是为在美国国内供应的产品和服务而编写的。

IBM 可能在其他国家或地区不提供本文档中讨论的产品、服务或功能特性。有关您当前 所在区域的产品和服务的信息, 请向您当地的 IBM 代表咨询。任何对 IBM 产品、程 序或服务的引用并非意在明示或暗示只能使用 IBM 的产品、程序或服务。只要不侵犯 IBM 的知识产权,任何同等功能的产品、程序或服务,都可以代替 IBM 产品、程序或 服务。但是, 评估和验证任何非 IBM 产品、程序或服务的操作, 由用户自行负责。

IBM 可能已拥有或正在申请与本文档内容有关的各项专利。提供本文档并不意味着授予 用户使用这些专利的任何许可。您可以用书面形式将许可查询寄往:

IBM Director of Licensing IBM Corporation North Castle Drive Armonk, NY 10504- 1785 U.S.A.

有关双字节 (DBCS) 信息的许可查询, 请与您所在国家或地区的 IBM 知识产权部门联 系, 或用书面方式将查询寄往:

Intellectual Property Licensing Legal and Intellectual Property Law IBM Japan Ltd. 1623- 14, Shimotsuruma, Yamato-shi Kanagawa 242-8502 Japan

本条款不适用英国或任何这样的条款与当地法律不一致的国家或地区: International Business Machines Corporation"按现状"提供本出版物, 不附有任何种类的(无论是明示的还 是暗含的)保证,包括但不限于暗含的有关非侵权、适销和适用于某种特定用途的保 证。某些国家或地区在某些交易中不允许免除明示或暗含的保证。 因此本条款可能不适 用于您。

本信息可能包含技术方面不够准确的地方或印刷错误。本信息将定期更改;这些更改 将编人本信息的新版本中。IBM 可以随时对本出版物中描述的产品和/或程序进行改进和/ 或更改, 而不另行通知。

本信息中对非 IBM web 站点的任何引用都只是为了方便起见才提供的,不以任何方式 充当对那些 web 站点的保证。那些 Web 站点中的资料不是 IBM 产品资料的一部分, 使用那些 Web 站点带来的风险将由您自行承担。

IBM 可以按它认为适当的任何方式使用或分发您所提供的任何信息而无须对您承担任何 责任。

本程序的被许可方如果要了解有关程序的信息以达到如下目的: (i) 使其能够在独立创建 的程序和其它程序(包括本程序)之间进行信息交换, 以及(ii) 使其能够对已经交换的 信息进行相互使用,请与下列地址联系:

IBM Corporation

1001 E Hillsdale Blvd.

Foster City, CA 94404

只要遵守适当的条款和条件, 包括某些情形下的一定数量的付费, 就可获得这方面的 信息。

本文档中描述的许可程序及其所有可用的许可资料均由 IBM 依据 IBM 客户协议、IBM 国际程序许可协议或任何同等协议中的条款提供。

此处包含的任何性能数据都是在受控环境中测得的。因此、在其他操作环境中获得的 数据可能会有明显的不同。有些测量可能是在开发级的系统上进行的、因此不保证与 一般可用系统上进行的测量结果相同。此外,有些测量是通过推算而估计的。实际结 果可能会有所差异。本文档的用户应当验证其特定环境的适用数据。

涉及非 IBM 产品的信息可从这些产品的供应商、其出版说明或其他可公开获得的 资料 中获取。IBM 没有对这些产品进行测试、也无法确认其性能的精确性、兼容性或任何其 他关于非 IBM 产品的声明。有关非 IBM 产品性能的问 题应当向这些产品的供应商提 出。

所有关于 IBM 未来方向或意向的声明都可随时更改或收回,而不另行通知,它们仅仅 表示了目标和意愿而已。

显示的所有 IBM 的价格均是 IBM 当前的建议零售价, 可随时更改而不另行通知。经 销商的价格可能会有所不同。

本信息包含在日常业务操作中使用的数据和报告的示例。为了尽可能完整地说明这些 示例,示例中可能会包括个人、公司、品牌和产品的名称。所有这些名称纯属虚构, 如与实际商业企业使用的名称及地址雷同,纯属巧合。

## 商标

IBM、IBM 徽标和 ibm.com® 是 International Business Machines Corp., 在全球许多管 辖区域的商标或注册商标。

其他产品和服务名称可能是 IBM 或其他公司的商标。

以下 Web 站点上的"Copyright and trademark information"部分包含了 IBM 商标的最新 列表: www.ibm.com/legal/copytrade.shtml。

USA

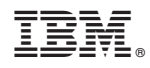

Printed in China